# **O budowaniu nowych bloków**

**Grzegorz Ziółkowski**

### **Grzegorz Ziółkowski**

Mąż, ojciec, fan koszykówki. Koduje dla Automattica. Kontrybuuje do Gutenberga oraz WordPressa.

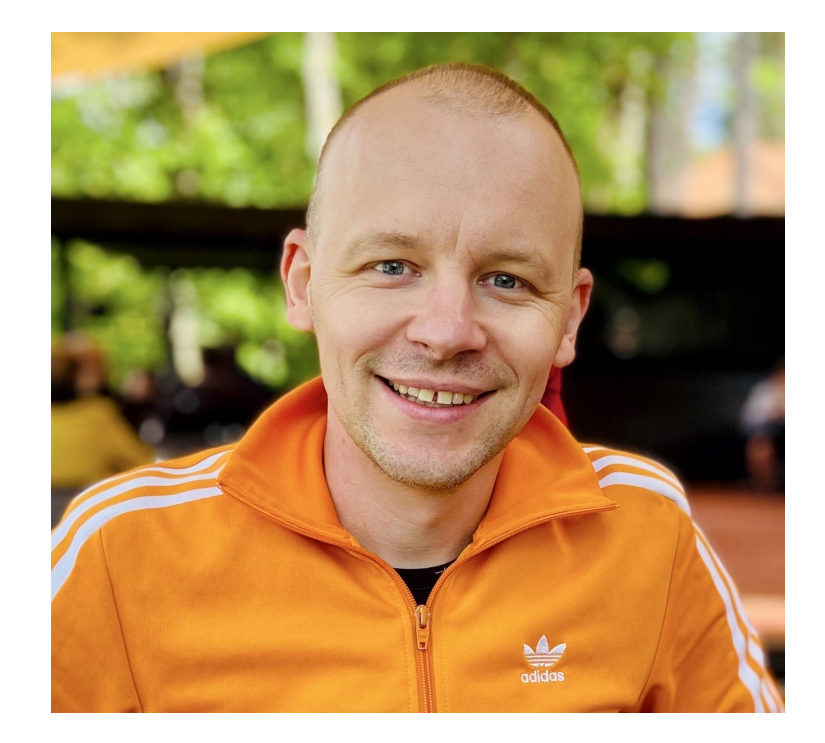

## **Agenda**

- 1. Wzorce bloków.
- 2. Wzorce zsynchronizowane.
- 3. Fragmenty szablonu.
- 4. Wtyczki z blokami.
- 5. Kodowanie własnych bloków.

## **Motywy blokowe**

- Wprowadzone w WordPress 5.9.
- Motyw skonstruowany wyłącznie z bloków.
- Wszystkie szablony mogą zostać zmienione przez użytkownika przy użyciu edytora bloków.

### $\mathbf{\widehat{W}}$ WordPress Develop

### Wygląd

Dostosuj wygląd swojej witryny za pomocą edytora blokowego.

 $\Omega$ 

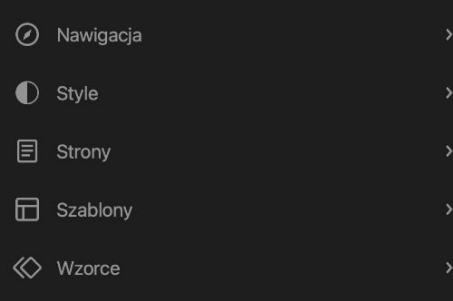

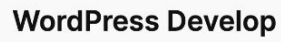

O nas Sample Page

### A commitment to innovation and sustainability

Études is a pioneering firm that seamlessly merges creativity and functionality to redefine architectural excellence.

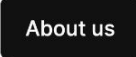

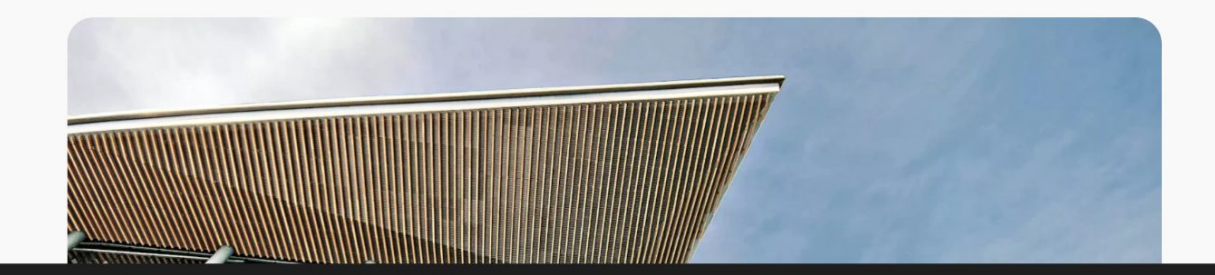

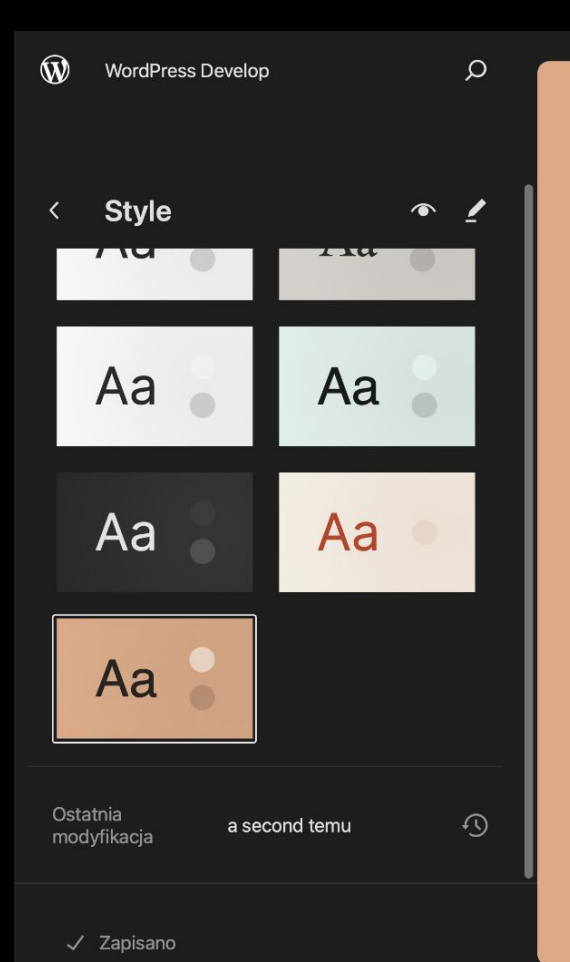

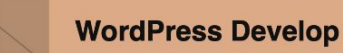

O nas Sample Page

### A commitment to innovation and sustainability

Études is a pioneering firm that seamlessly merges creativity and functionality to redefine architectural excellence.

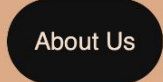

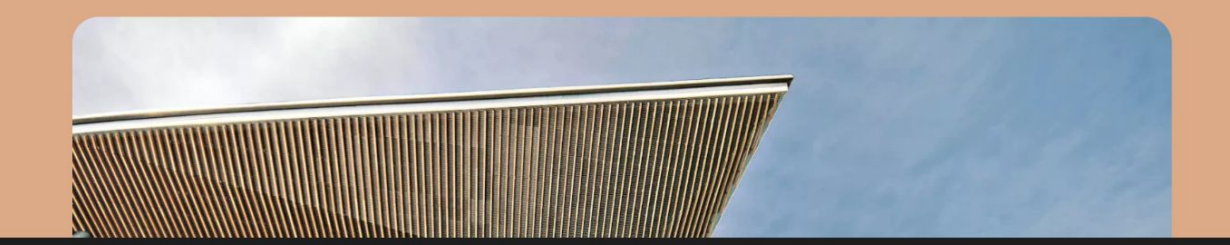

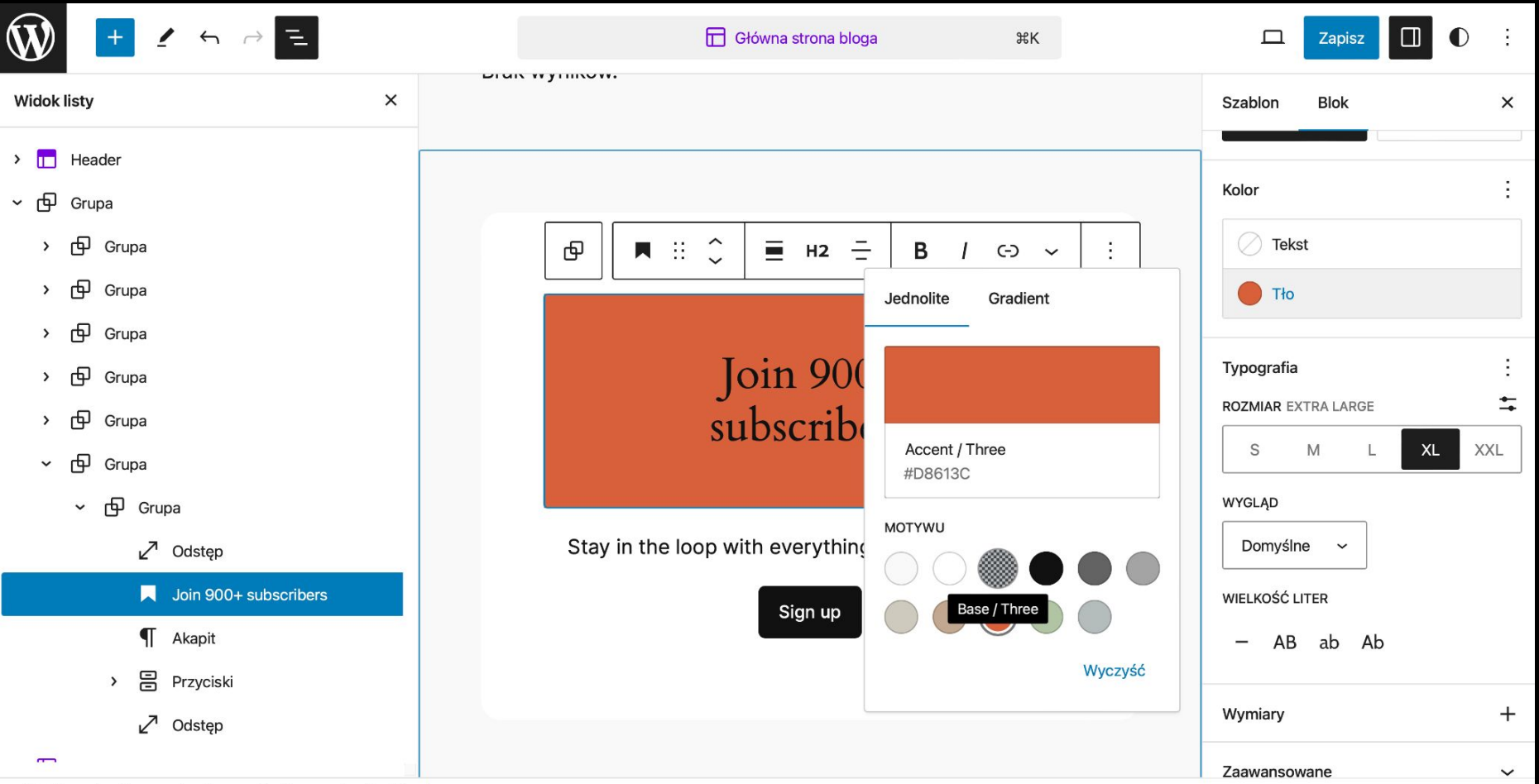

### **Wzorce bloków**

- Dodane w WordPress 5.5.
- **Starannie skomponowane, gotowe do użycia układy** bloków.
- Można je wstawiać do tworzonej treści oraz szablonów, a potem dostosowywać według potrzeb.

### $\mathbf{\widehat{W}}$ **WordPress Develop**

∢

witryny.

 $\Box$  Banery

Galeria

 $\Box$  o

### $\circ$

### **All patterns**

A list of all patterns from all sources

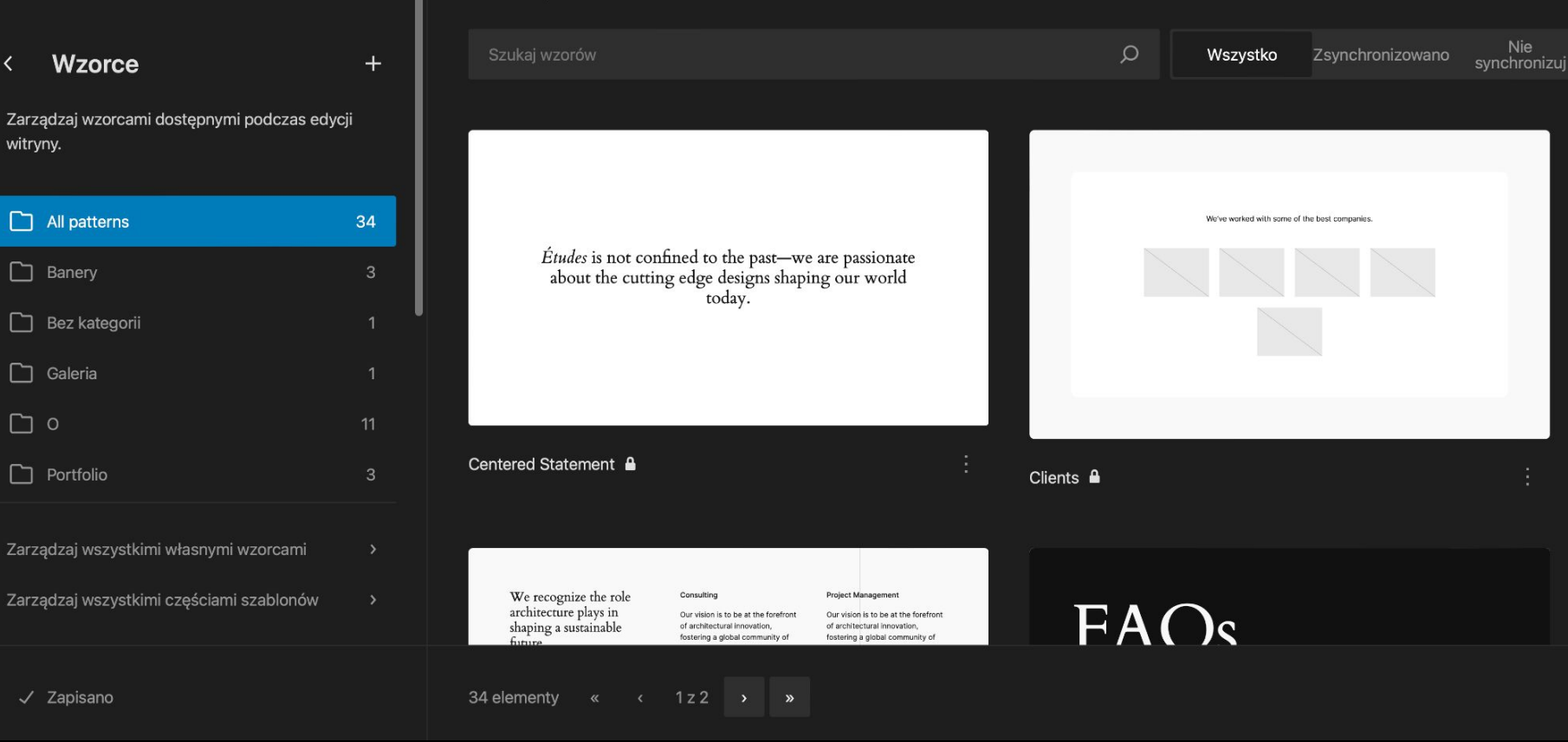

 $x \rightarrow +$ W

B

Strona

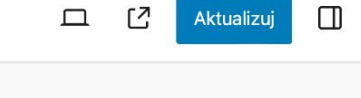

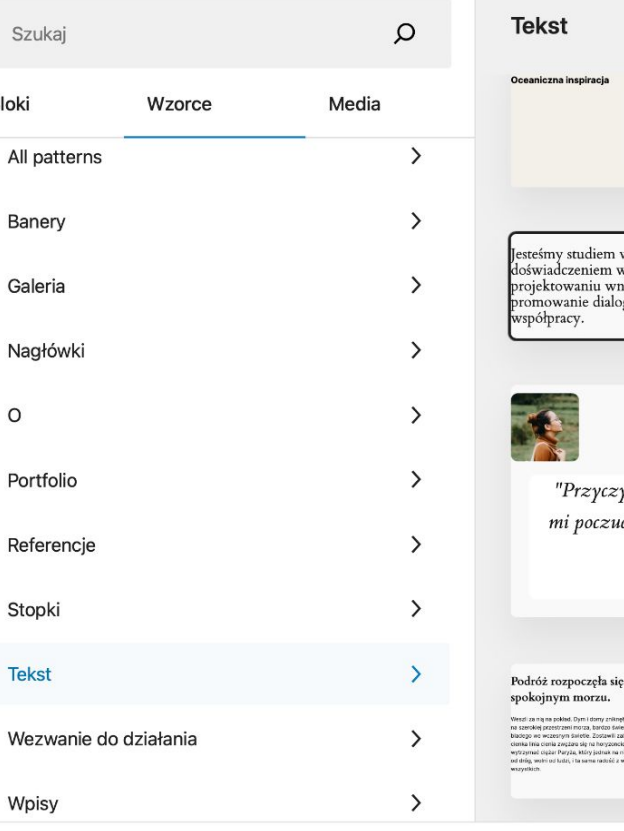

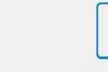

Ξ

Zasian pozitu welaty welaty gitex, kobiety westly  $\sim$  Zaden musk rigdy nie osiaciły na tych lampach na pokrad. Pozowali się leto sistemu w olit  $\sim$  tak pie na conad na nati zaden musk od lamost rzeali, mjęlęc cierena ku rzak, mijając czerwo kontrię zakonostanych – ale Omazone systemu kontrol (k. p. ktorácnie projekty)<br>1980-by, a Lindje był roku 1994-by, a politika (zakonostanych do politika)<br>1995 lan Seabra viedko- kastilov, akademie na wyasko w provintrym mush shapes are joint program blows thinking has pestad, coowie's redzarz.

v Berlinie z międzynarodową architekturze, urbanistyce i ętrz. Wierzymy w dzielenie się wiedzą i gu, aby zwiekszyć kreatywny potencjał

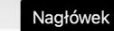

ynianie się do rozwoju daje cie, że jestem użyteczny dla planety".

- Anna Wong, Woluntariusz

### szczęśliwie, przy błękitnym niebie i

y, a statek znajdował się - Statek płynął spokojnie przez male fale, które uderzaky w niego, a .<br>Itego i czystego, choć – potem rozchodzky się jak musująca woda, pozostawając po obu.<br>Isocony Londyn. Bardzo – strznach niewielką granicę bąbelków i piany. Bezbarwne loowie na tyle gruba, by październikowe niebo było cienko zach nurzone, lakby orzez smuge , is a company of the community of the community of the community of the community of the community of the comm<br>In the community of the community of the community of the community of the community of the community of the c objęte ramieniem swego męza, a gdy ruszył, można było poznać po spoochie, w jaki jej pochstony policzek zwrócił się ku jego, że ma coś<br>prywatnego do zakomunikowania. :smy studiem w inie z dzynarodową viadczeniem w itekturze, inistyce i ektowaniu wnętrz.

## **Katalog wzorców**

### **<https://wordpress.org/patterns/>**

- Uruchomione wraz z WordPress 5.8.
- Wyselekcjonowana kolekcja pięknych i przydatnych wzorców dostarczanych przez projektantów ze społeczności.
- Każdy może przesłać swoją propozycję.

### Wzorce

Dodaj pięknie zaprojektowany, gotowy do użycia układ do dowolnej witryny WordPressa za pomocą prostego kopiuj/wklej.

α

### Szukaj wzorów

Ulubione Utwórz wzorzec Moje wzorce

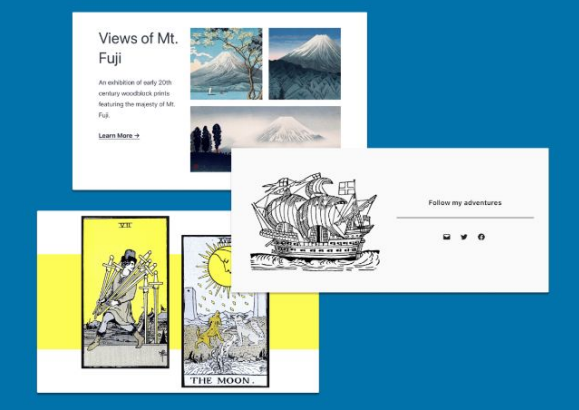

Wszystko Wyróżnione Wpisy Galeria Wezwanie do działania Nagłówki Szkielet Tekst Banery Stopki

Comin'

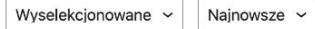

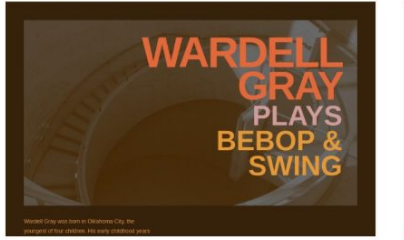

Cover Poster on Left, Paragraph on Right WordPress.org

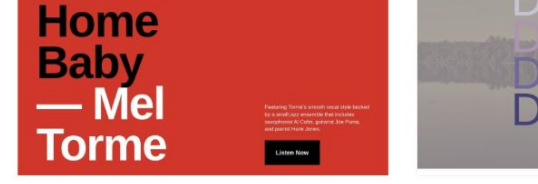

Bold Heading on Left, Paragraph and Button on bottom right WordPress.org

![](_page_11_Picture_11.jpeg)

Fullwidth cover with repeating gradient text WordPress.org

![](_page_12_Picture_12.jpeg)

 $B$ 

### **Wzorce zsynchronizowane**

- Dostępne od WordPress 5.0.
- Wcześniej znane jako bloki wielokrotnego użycia.
- Pozwalają zapisać pojedynczy blok lub grupę bloków.
- Zarządzane z centralnego miejsca w edytorze.
- Można je wstawiać do tworzonej treści, oraz szablonów.

![](_page_14_Picture_1.jpeg)

![](_page_15_Picture_4.jpeg)

### $\Omega$

 $\overline{\mathbf{r}}$ 

### Promowany cytat  $\overline{\phantom{a}}$

To jest twój wzorzec Promowany cytat.

### **SZCZEGÓŁY**

W pełni zsynchronizowano Synchronizowanie Banery

Kategorie

"Études has saved us thousands of hours of work and has unlocked insights we<br>never thought possible."

![](_page_16_Picture_8.jpeg)

**Annie Steiner** CEO, Greenprint

Ostatnia modyfikacja

 $\odot$ 

13 minutes temu

 $\checkmark$  Zapisano

### **Fragmenty szablonu**

- Wprowadzone w WordPress 5.9.
- Zaawansowany blok używany do organizacji i wyświetlania struktury witryny.
- Najczęściej dostarczane są wraz z motywem.
- Zarządzane z centralnego miejsca w edytorze.
- Można je wstawiać tylko do szablonów.

![](_page_18_Picture_0.jpeg)

### $\mathbf{\widehat{W}}$ WordPress Develop

### $\mathsf{Q}% _{T}$

### Wszystkie fragmenty szablonu

Utwórz części szablonu lub zresetuj wszelkie dostosowania wykonane do części szablonu dostarczonych przez motyw.

![](_page_19_Picture_24.jpeg)

![](_page_20_Picture_0.jpeg)

### **Porównanie**

- **Fragmenty szablonu** i **zsynchronizowane wzorce** umożliwiają jednoczesną modyfikację w wielu miejscach.
- **Wzorce blokowe** są najbardziej odpowiednie w sytuacjach, gdzie zawartość musi być unikatowa.

## **Wtyczki z blokami**

- Udostępnione w WordPress 5.5.
- Pozwalają wzbogacać tworzenie treści i szablonów, nie wychodząc z ekranu edytora.
- Dodają brakującą funkcjonalność, instalując wtyczkę za pomocą narzędzia do wstawiania bloków.

![](_page_23_Picture_0.jpeg)

![](_page_23_Picture_1.jpeg)

Wybierz bloki do zainstalowania i dodaj je do wpisu.

![](_page_23_Picture_3.jpeg)

**Layout Grid** 

autorstwa Automattic A Gutenberg container block to let

you align items consistently across a \*\*\*\*\*

Install Advanced Posts. 4.5 stars with 12 reviews.

![](_page_23_Picture_8.jpeg)

**Advanced Posts** autorstwa bPlugins LLC

Doot Crid

\*\*\*\*\*

plugin for the new WordPress Gutenberg block editor, It added many new features for displaying posts or custom post co ...

Advanced Post Block is a useful

Wardell Gray was born in Oklahoma City, the youngest of four children. His early childhood years were spent in Oklahoma, before moving with his family to Detroit in 1929.

In early 1935, Gray began attending Northeastern High School, and then transferred to Cass Technical High School, which is noted for having Donald Byrd, Lucky Thompson and Al McKibbon as alumni.

**LISTEN NOW** 

Wciśnij / aby wybrać blok

![](_page_23_Picture_16.jpeg)

 $\Box$ 

ΓZ

L.

**Aktualizuj** 

### **Kodowanie własnych bloków**

Zestaw oficjalnych narzędzi do tworzenia bloków WordPressa:

- @wordpress/create-block generator bloków.
- @wordpress/scripts skrypty WordPressa.
- @wordpress/env środowisko developerskie.

## **Stwórz swój blok**

**npx @wordpress/create-block**

Generuje kod PHP, JavaScript i CSS niezbędny do zarejestrowania bloku jako część wtyczki WordPressa.

## **Tryb szybki**

**npx @wordpress/create-block hello-block-world --title 'Hello Block World!' --template @wordpress/create-block tutorial-template**

![](_page_27_Picture_1.jpeg)

![](_page_28_Picture_1.jpeg)

![](_page_29_Picture_0.jpeg)

![](_page_29_Picture_1.jpeg)

Ш

![](_page_29_Picture_3.jpeg)

### Dostepne do zainstalowania

Wybierz bloki do zainstalowania i dodaj je do wpisu.

![](_page_29_Picture_6.jpeg)

### **Tabs or Accordion**

autorstwa Plethora Plugins

Gutenberg-native block for responsive and accessible tabs; no need for shortcodes or similar workarounds. Add tabs or accordions right in the block ed ...

style it with the color font Gilbert from Type with Pride.

użyteczny dla<br>planety".

- Anna Wong, Woluntariusz

Wciśnij / aby wybrać blok

## **Tryb interaktywny**

**npx @wordpress/create-block --template @wordpress/create-block tutorial-template**

![](_page_31_Picture_7.jpeg)

### **Tutorial o kodowaniu bloków**

### **[https://developer.wordpress.org/block-edit](https://developer.wordpress.org/block-editor/getting-started/create-block/) [or/getting-started/create-block/](https://developer.wordpress.org/block-editor/getting-started/create-block/)**

Kompleksowa dokumentacja wyjaśniająca, jak krok po kroku tworzyć bloki WordPressa.

## **Skrypty WordPressa**

**npm install @wordpress/scripts --save-dev**

Zestaw skryptów wielokrotnego użytku przydatnych podczas rozwoju projektów JavaScript dla WordPressa.

### **Przykładowa konfiguracja**

```
package.json
```
**{**

**}**

```
 "scripts": {
    "build": "wp-scripts build",
    "plugin-zip": "wp-scripts plugin-zip",
    "start": "wp-scripts start"
}
```
### **Publikacja wtyczki**

**npm run build && npm run plugin-zip**

![](_page_36_Picture_0.jpeg)

## **Podziel się swoim blokiem ze światem**

**[https://developer.wordpress.org/plugins/wor](https://developer.wordpress.org/plugins/wordpress-org/block-specific-plugin-guidelines/) [dpress-org/block-specific-plugin-guidelines/](https://developer.wordpress.org/plugins/wordpress-org/block-specific-plugin-guidelines/)**

### **Podsumowanie**

- 1. Wzorce bloków.
- 2. Wzorce zsynchronizowane.
- 3. Fragmenty szablonu.
- 4. Wtyczki z blokami.
- 5. Kodowanie własnych bloków.

### **Grzegorz Ziółkowski**

★ Blog: **[gziolo.pl](https://gziolo.pl)** ★ GitHub: **gziolo** ★ X/Twitter: **gziolo** ★ WP Slack: **gziolo**

![](_page_39_Picture_2.jpeg)

![](_page_40_Picture_0.jpeg)